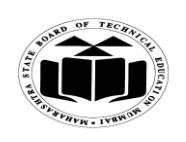

### **SUMMER – 2019 EXAMINATION MODEL ANSWER**

### **Subject: Object Oriented Programming Using C++ Subject Code:**

**22316**

#### **Important Instructions to examiners:**

- 1) The answers should be examined by key words and not as word-to-word as given in the model answer scheme.
- 2) The model answer and the answer written by candidate may vary but the examiner may try to assess the understanding level of the candidate.
- 3) The language errors such as grammatical, spelling errors should not be given more Importance (Not applicable for subject English and Communication Skills).
- 4) While assessing figures, examiner may give credit for principal components indicated in the figure. The figures drawn by candidate and model answer may vary. The examiner may give credit for any equivalent figure drawn.
- 5) Credits may be given step wise for numerical problems. In some cases, the assumed constant values may vary and there may be some difference in the candidate's answers and model answer.
- 6) In case of some questions credit may be given by judgement on part of examiner of relevant answer based on candidate's understanding.
- 7) For programming language papers, credit may be given to any other program based on equivalent concept.

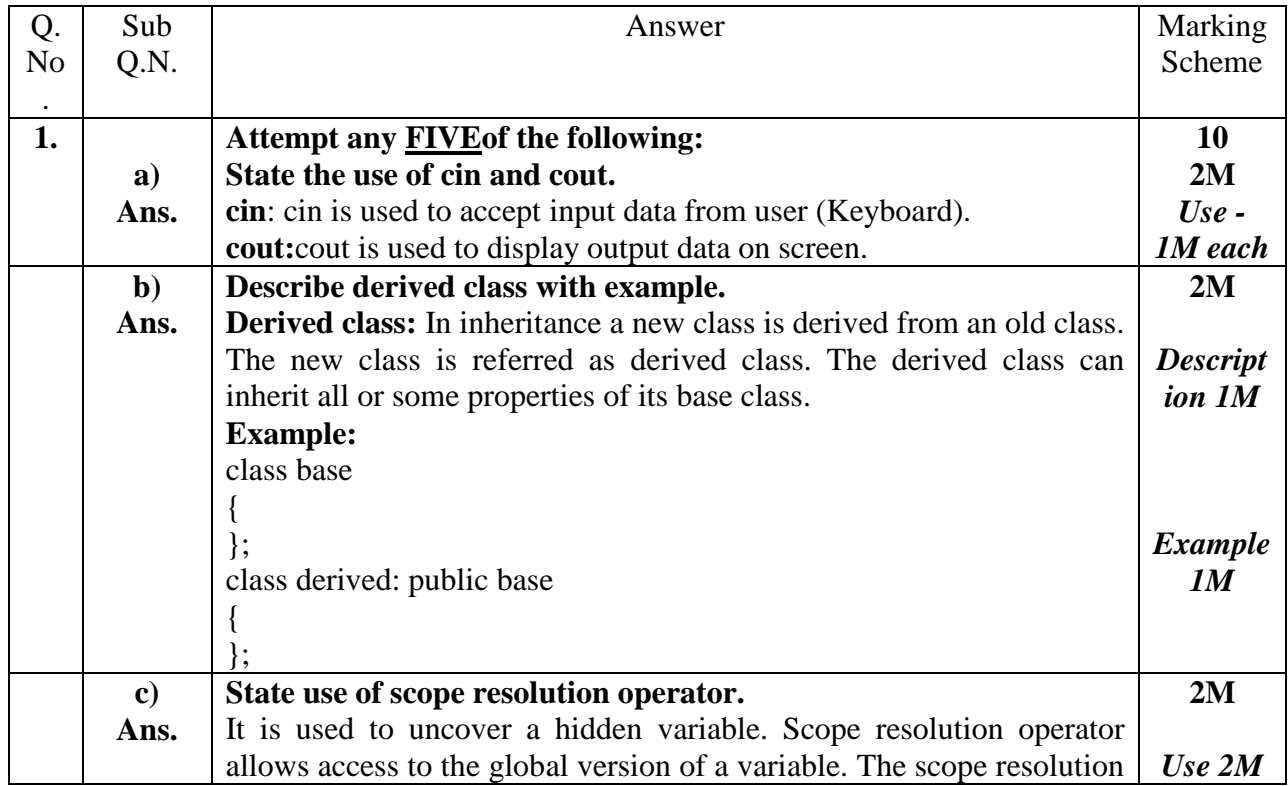

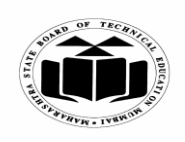

# **MAHARASHTRA STATE BOARD OF TECHNICAL EDUCATION (Autonomous)**

 $\Gamma$ 

# **(ISO/IEC - 27001 - 2005 Certified)**

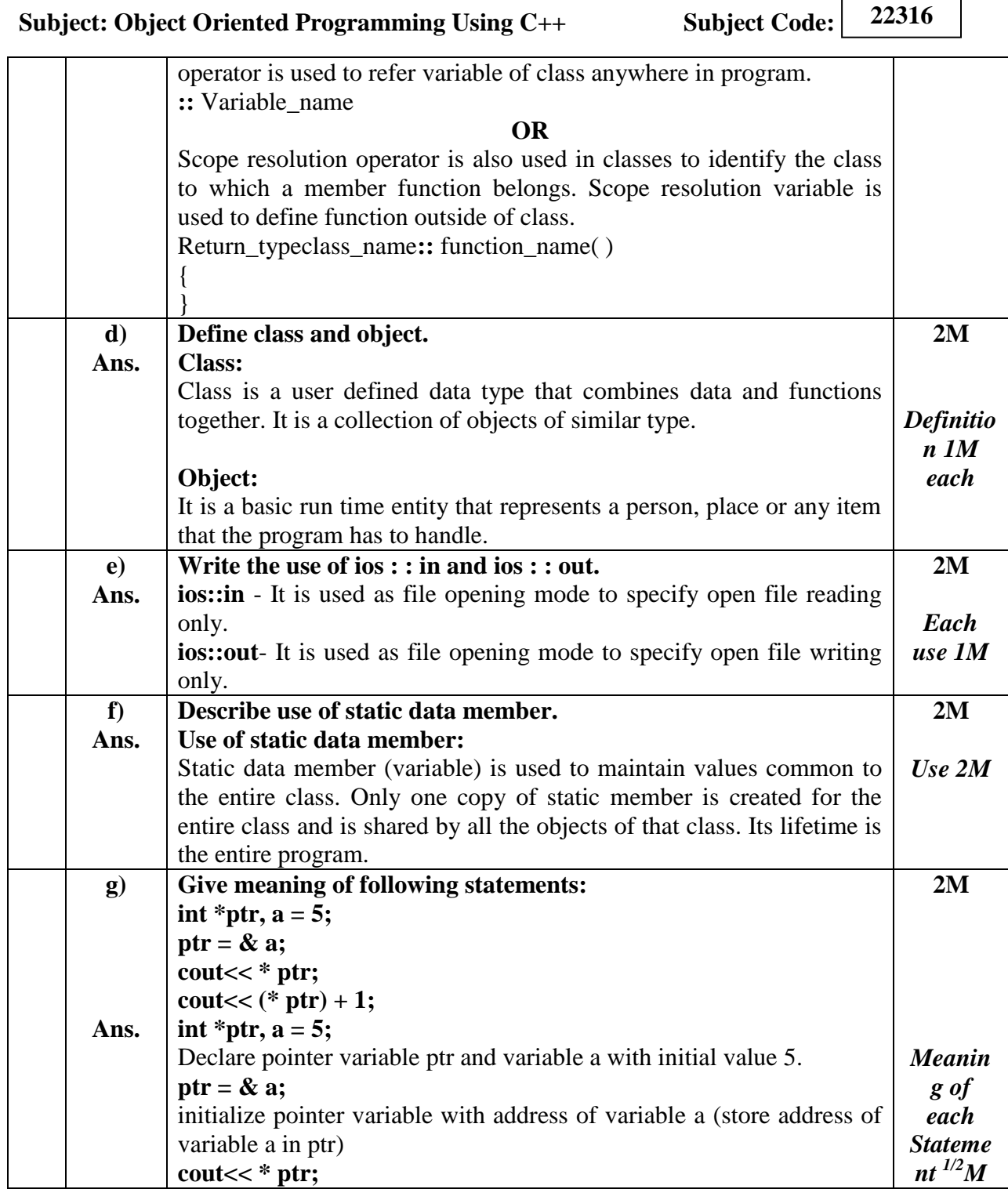

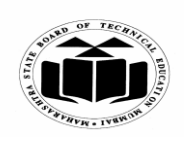

#### **SUMMER – 2019 EXAMINATION MODEL ANSWER**

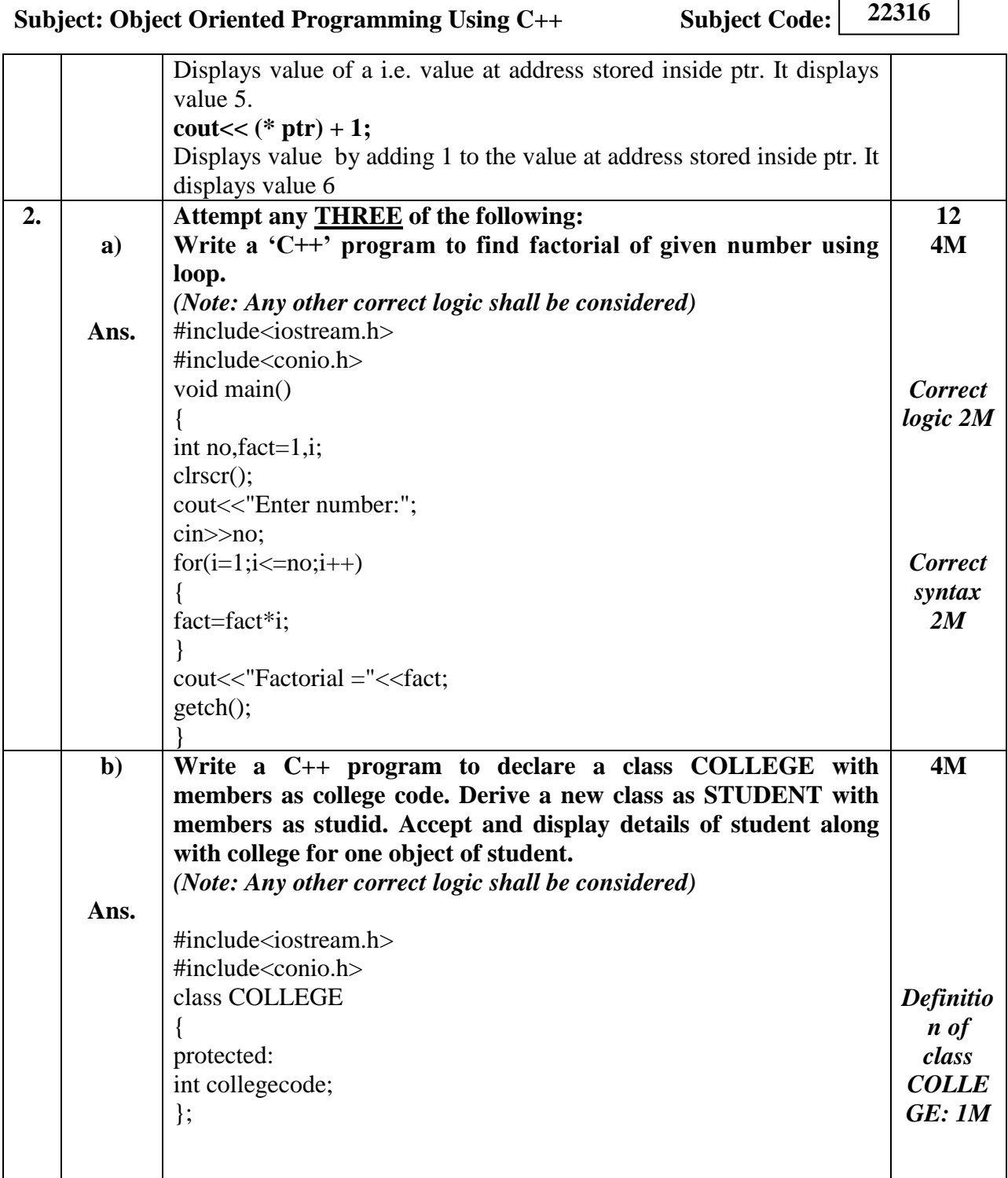

┑

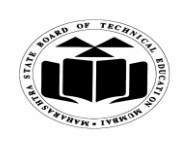

### **SUMMER – 2019 EXAMINATION MODEL ANSWER**

**Subject: Object Oriented Programming Using C++ Subject Code:**

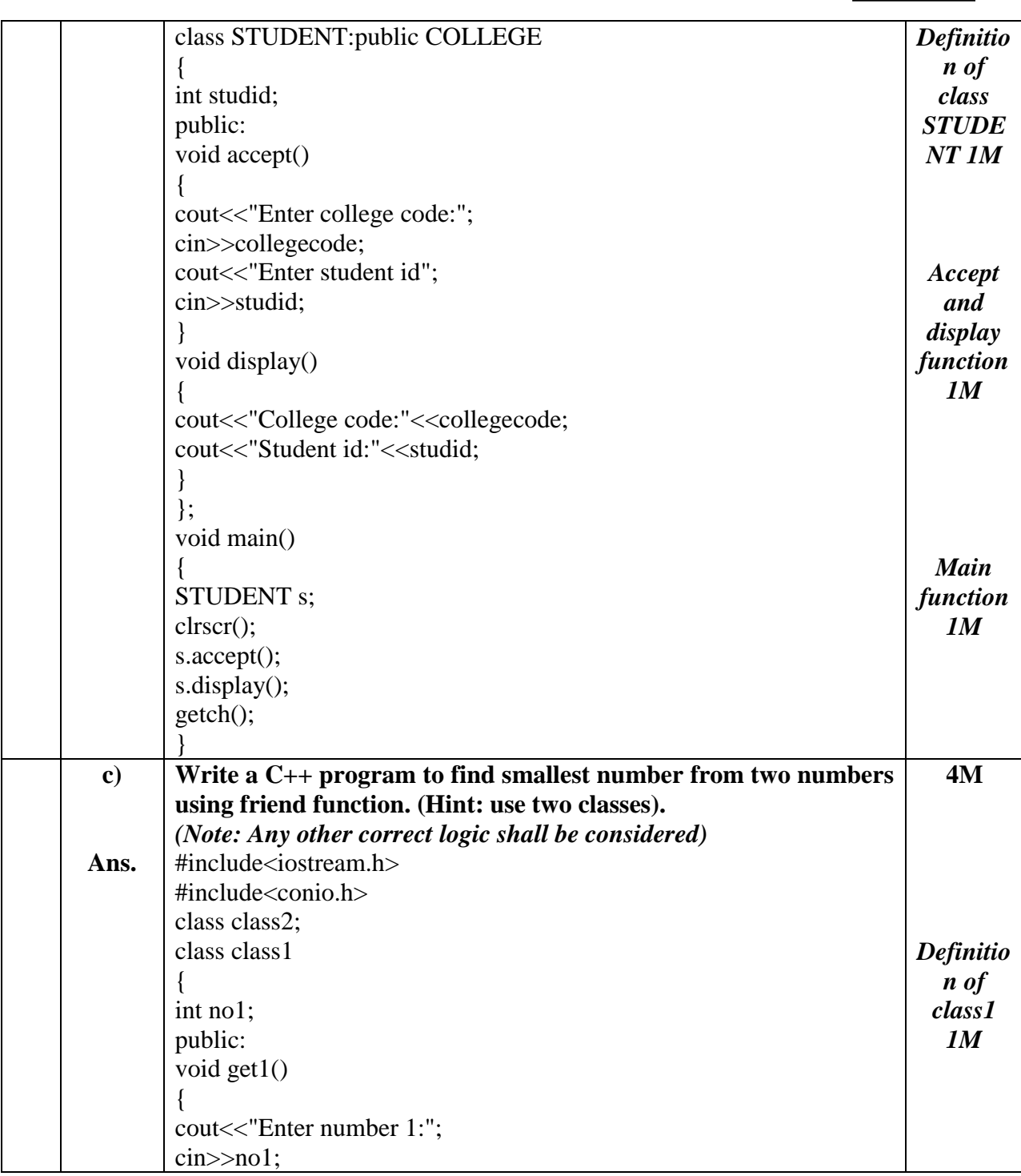

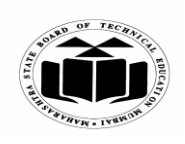

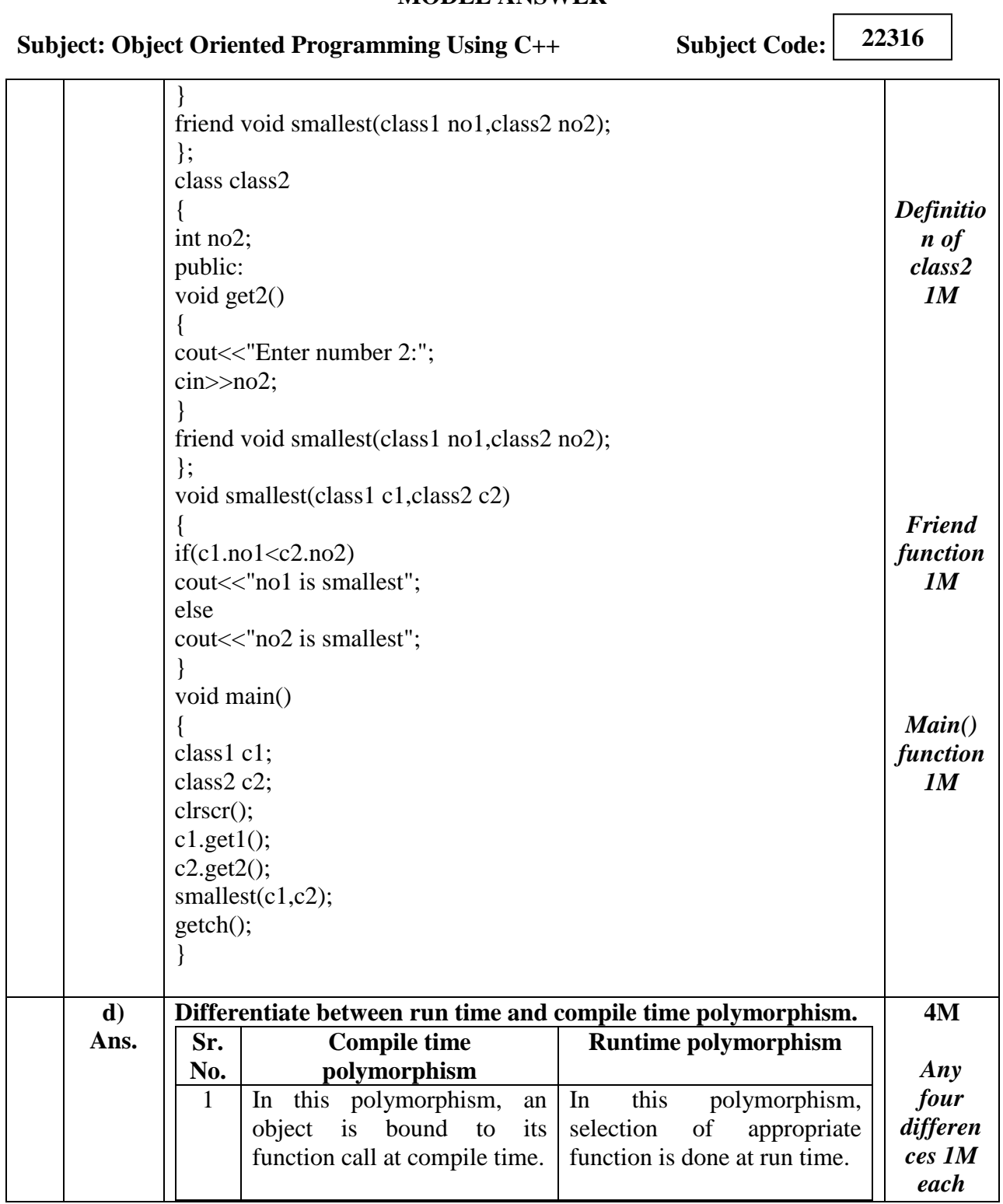

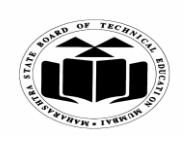

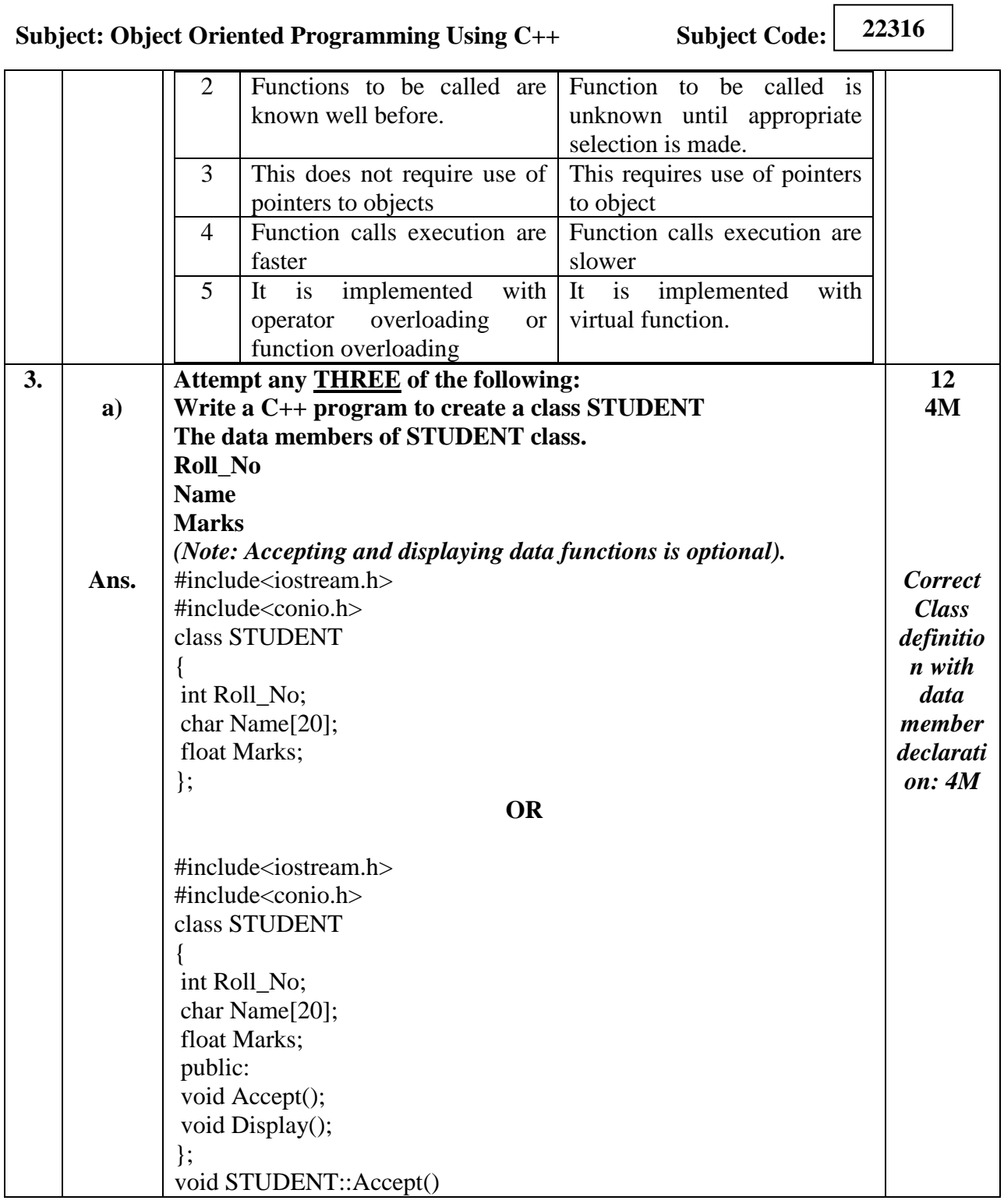

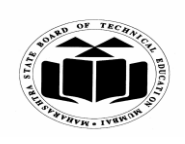

#### **SUMMER – 2019 EXAMINATION MODEL ANSWER**

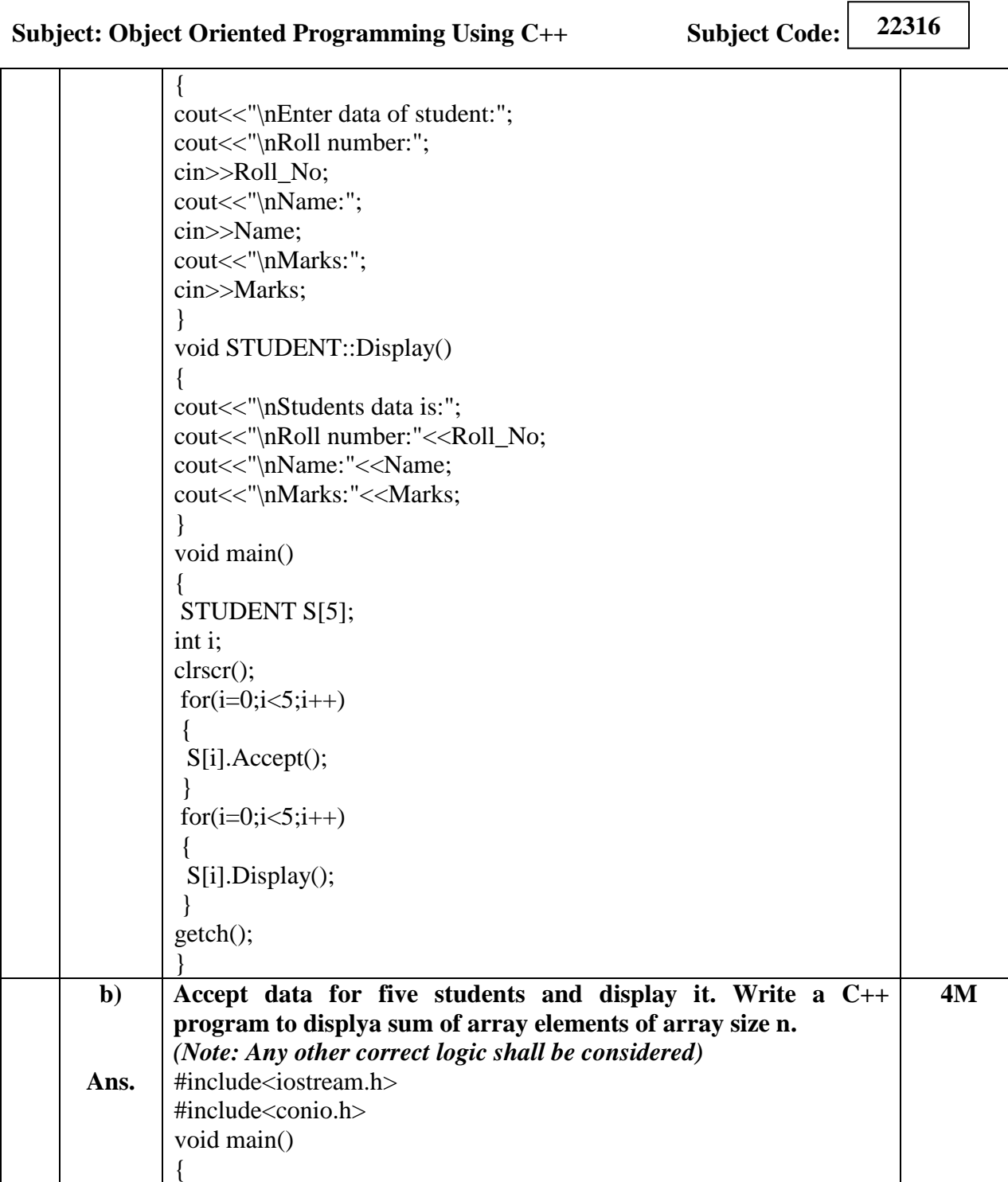

int arr[20],i,n,sum=0;

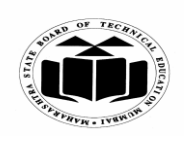

#### **SUMMER – 2019 EXAMINATION MODEL ANSWER**

**Subject: Object Oriented Programming Using C++ Subject Code:**

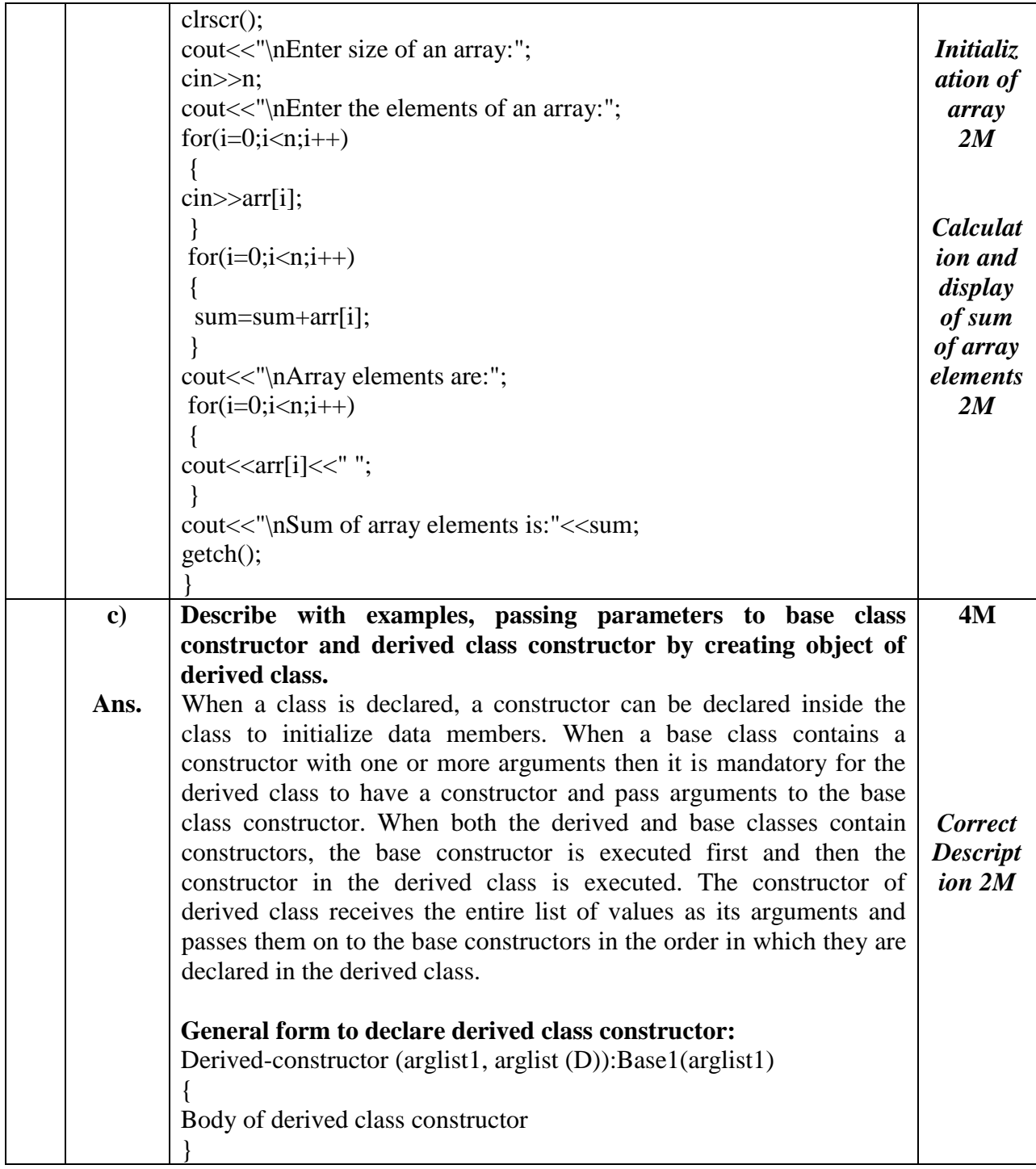

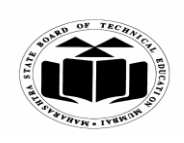

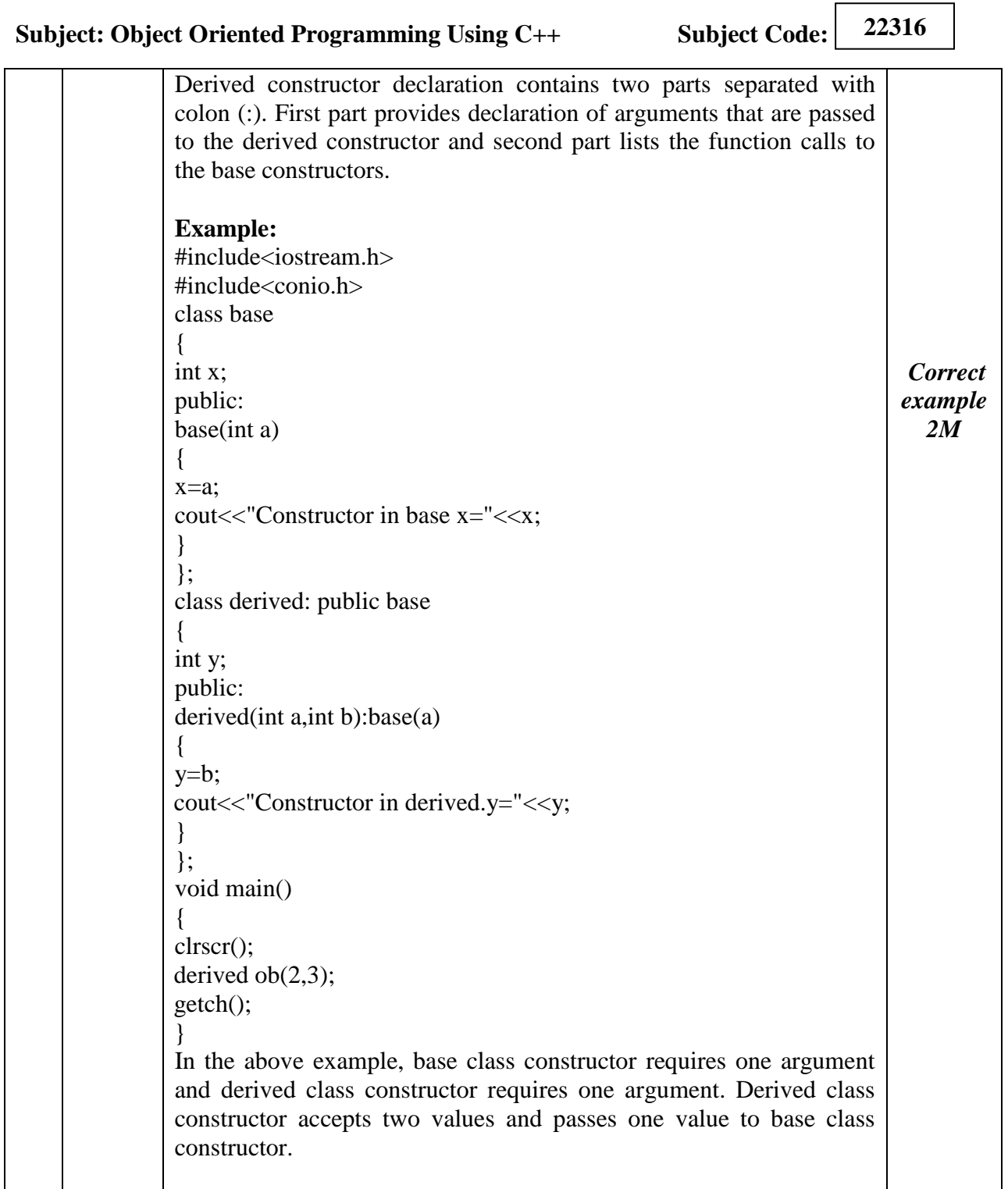

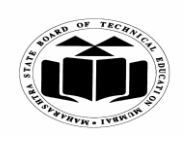

п

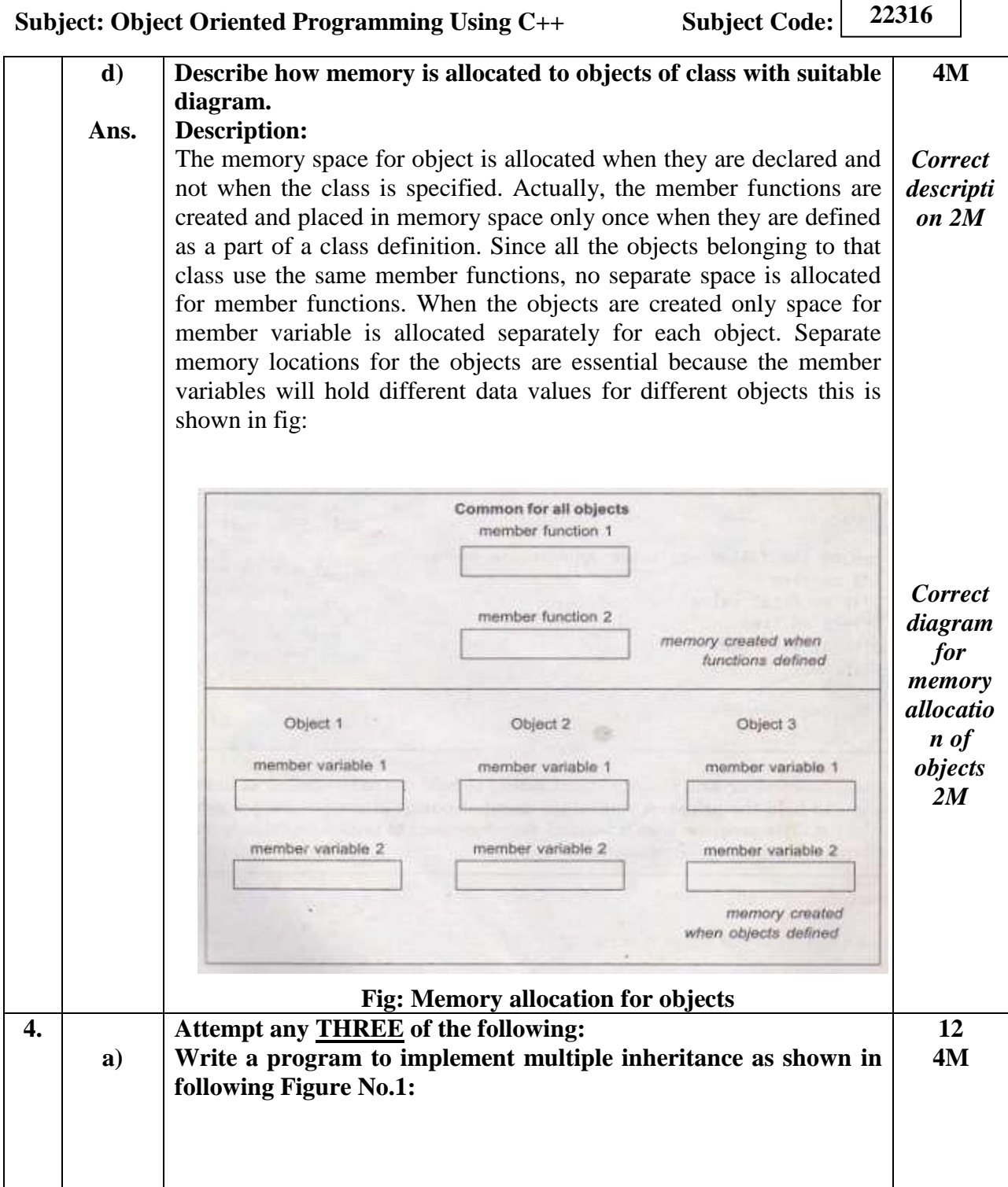

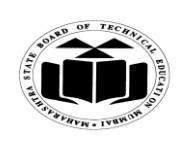

**MAHARASHTRA STATE BOARD OF TECHNICAL EDUCATION (Autonomous)**

**(ISO/IEC - 27001 - 2005 Certified)**

#### **SUMMER – 2019 EXAMINATION MODEL ANSWER**

**Subject: Object Oriented Programming Using C++ Subject Code:**

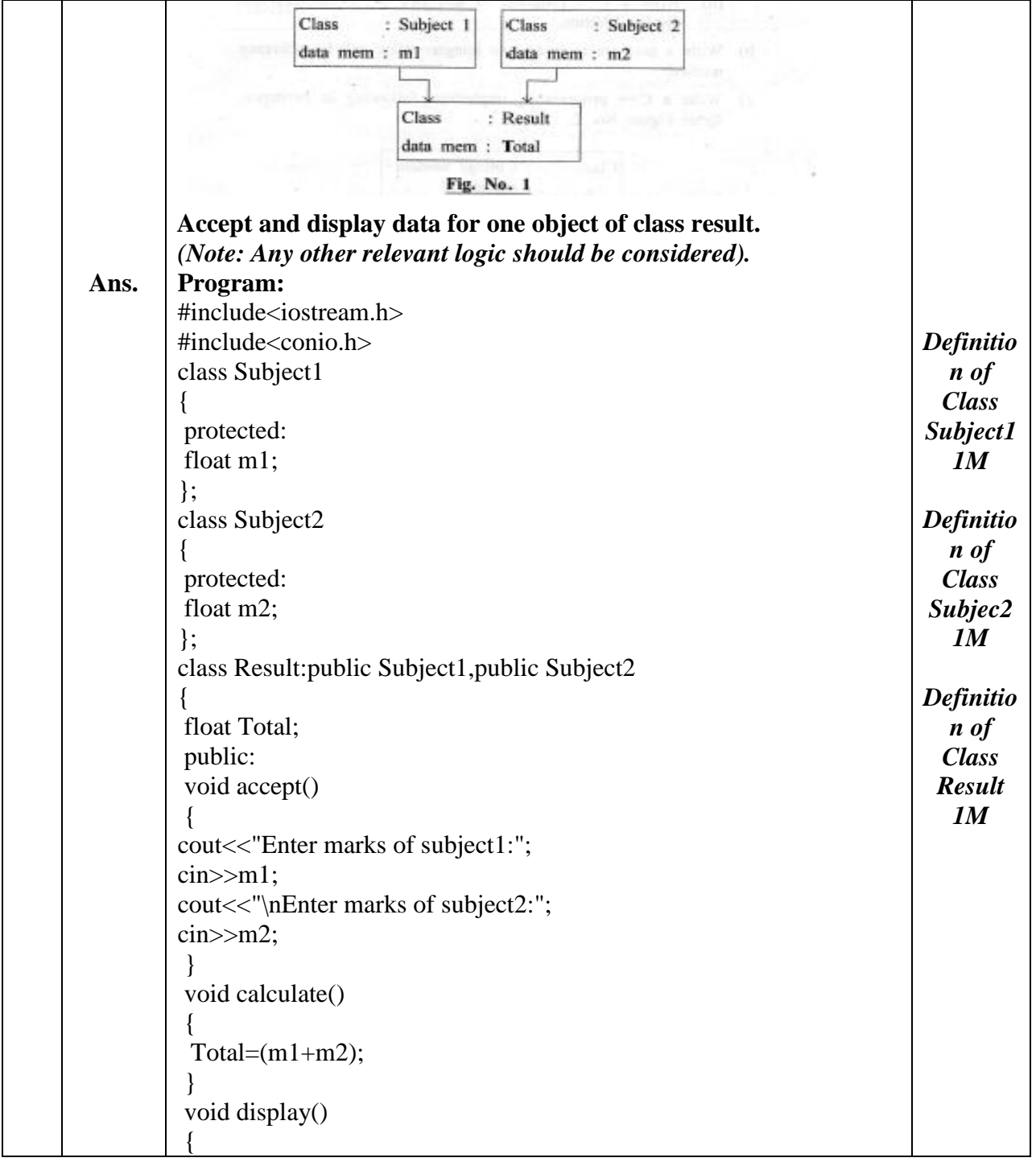

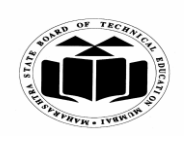

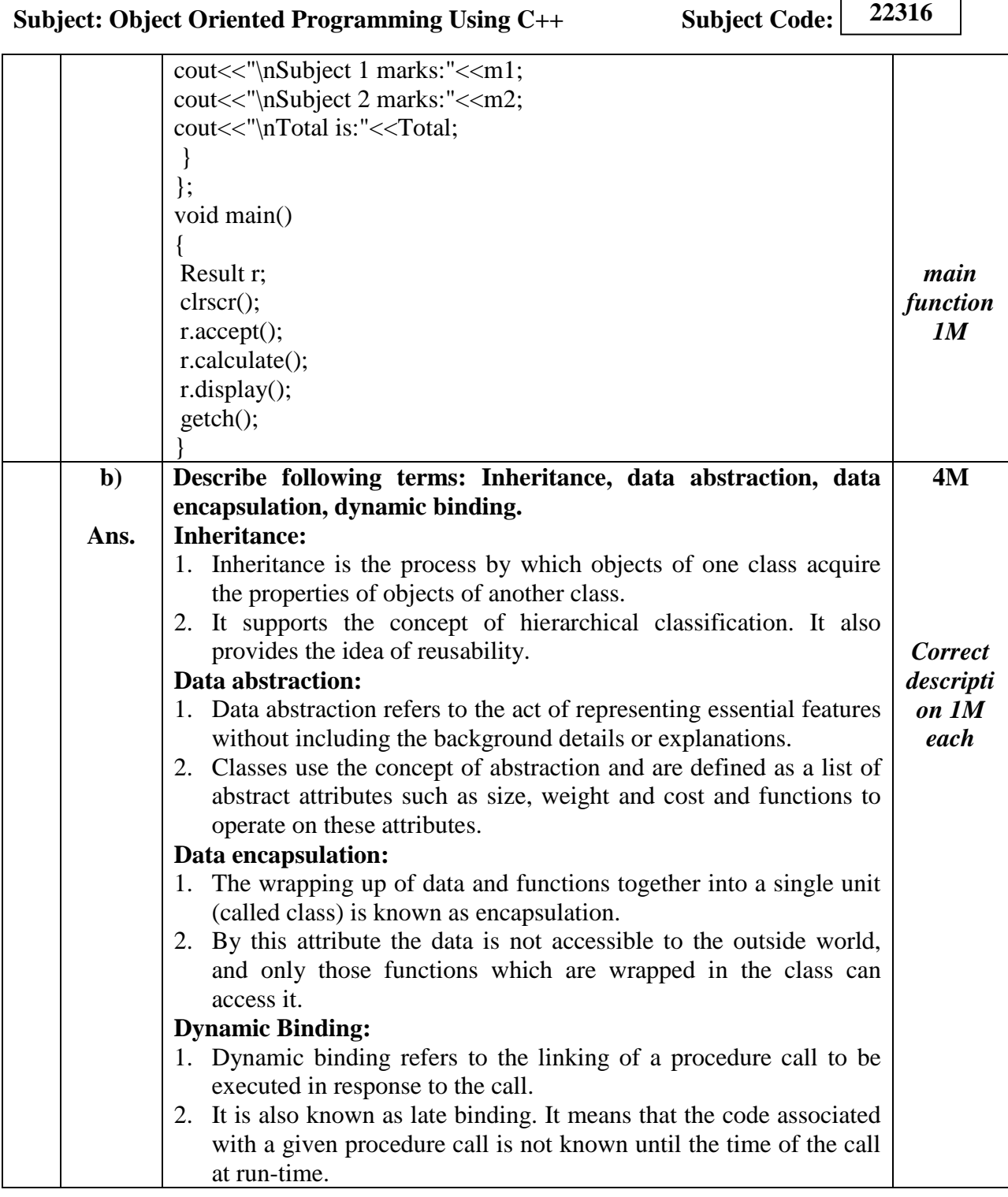

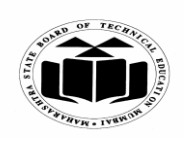

#### **SUMMER – 2019 EXAMINATION MODEL ANSWER**

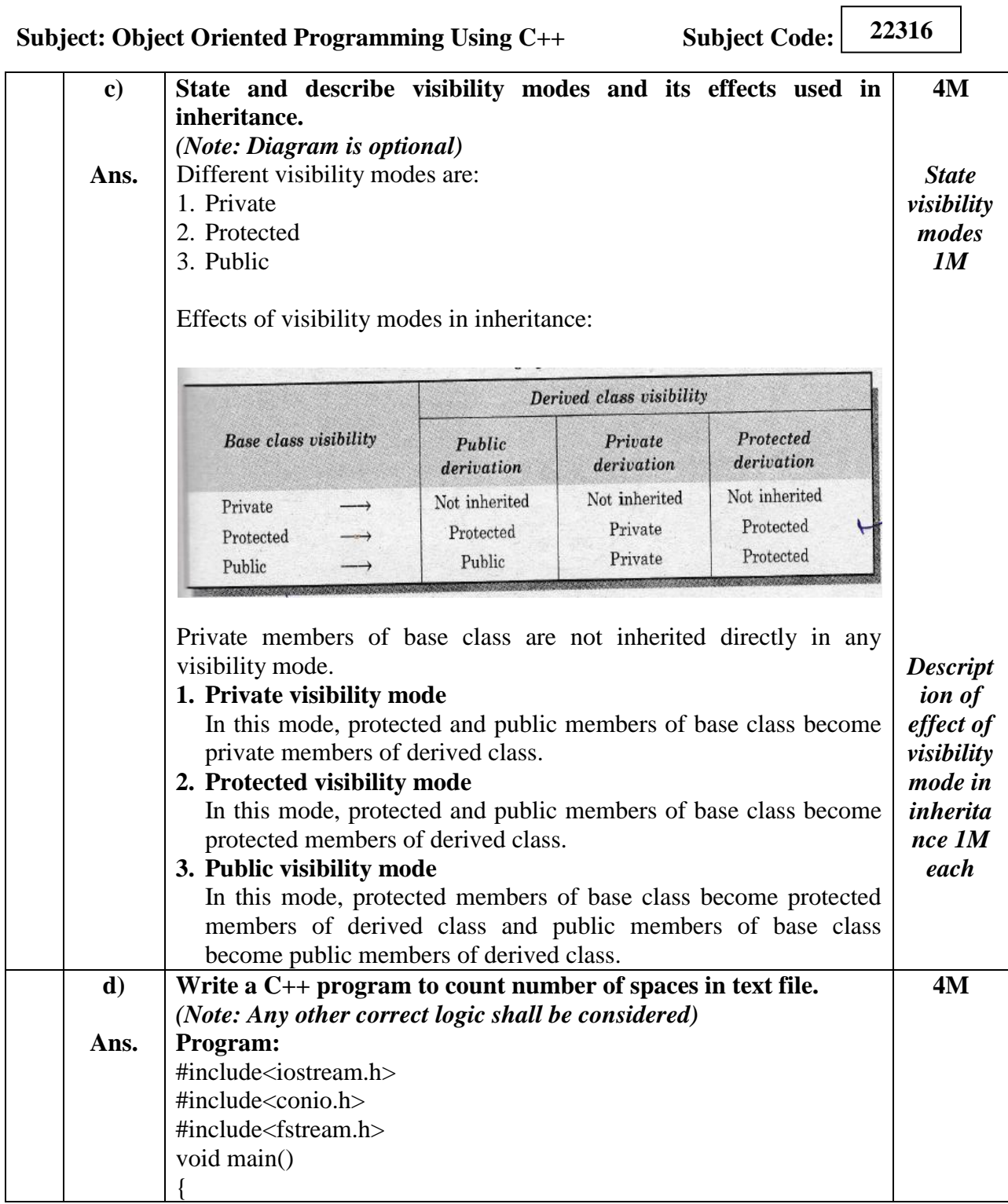

 $\overline{\phantom{a}}$ 

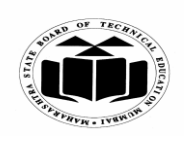

#### **SUMMER – 2019 EXAMINATION MODEL ANSWER**

**Subject: Object Oriented Programming Using C++ Subject Code:**

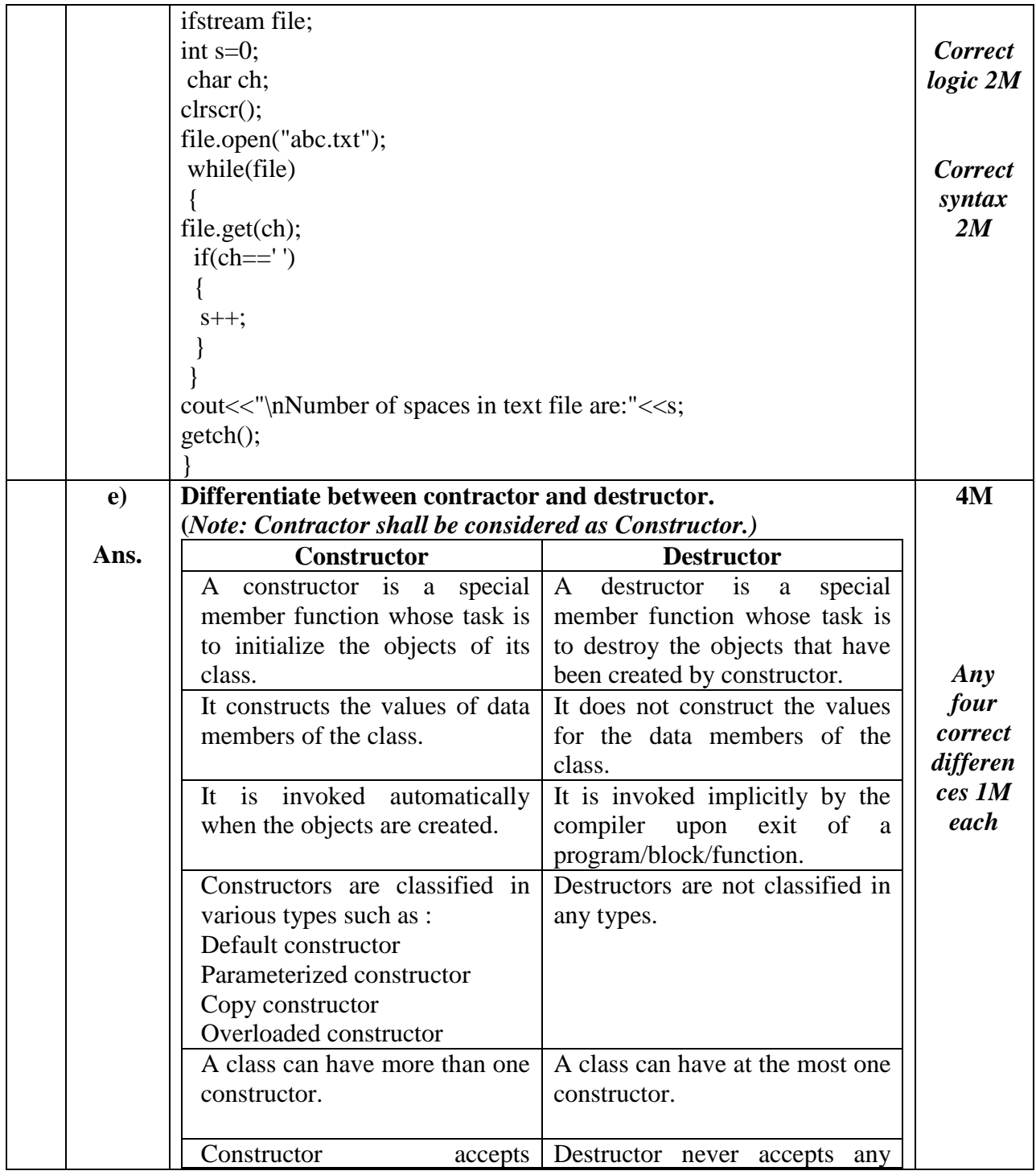

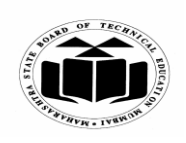

#### **SUMMER – 2019 EXAMINATION MODEL ANSWER**

**Subject: Object Oriented Programming Using C++ Subject Code: 22316** parameters. Also it can have default value for its parameter. parameter. **Syntax:** classname()  $\{...$ … } **Syntax:** destructor name is preceded with tilde. ~classname() {…. …. } **Example:**  $ABC()$ { … } **Example:**  $~\sim$ ABC $()$ { …. } **5. a) Ans. Attempt any TWO of the following: (i) Write any three rules of operator overloading. (ii) Write a program in C++ to overload unary '\_' operator to negate values of data members of class. (i) Write any three rules of operator overloading. Rules for overloading operators:** 1. Only existing operators can be overloaded. New operators cannot be created. 2. The overloaded operator must have at least one operand that is of user defined data type. 3. We can't change the basic meaning of an operator. That is to say, we can't redefine the plus $(+)$  operator to subtract one value from other. 4. Overloaded operators follow the syntax rules of the original **12 6M** *Any three rules of operator overload ing 1M each*

operators. They can't be overridden.

5. There are some operators that can't be overloaded.

argument (the object of the relevant class).

6. We can't use friend functions to overload certain operators. However, member function scan be used to overload them. 7. Unary operators overloaded by means of member function take no explicit arguments and return no explicit values, but, those overloaded by means of the friend function, take one reference

8. Binary operators overloaded through a member function, take one

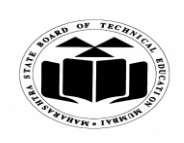

 $\sqrt{2}$ 

┑

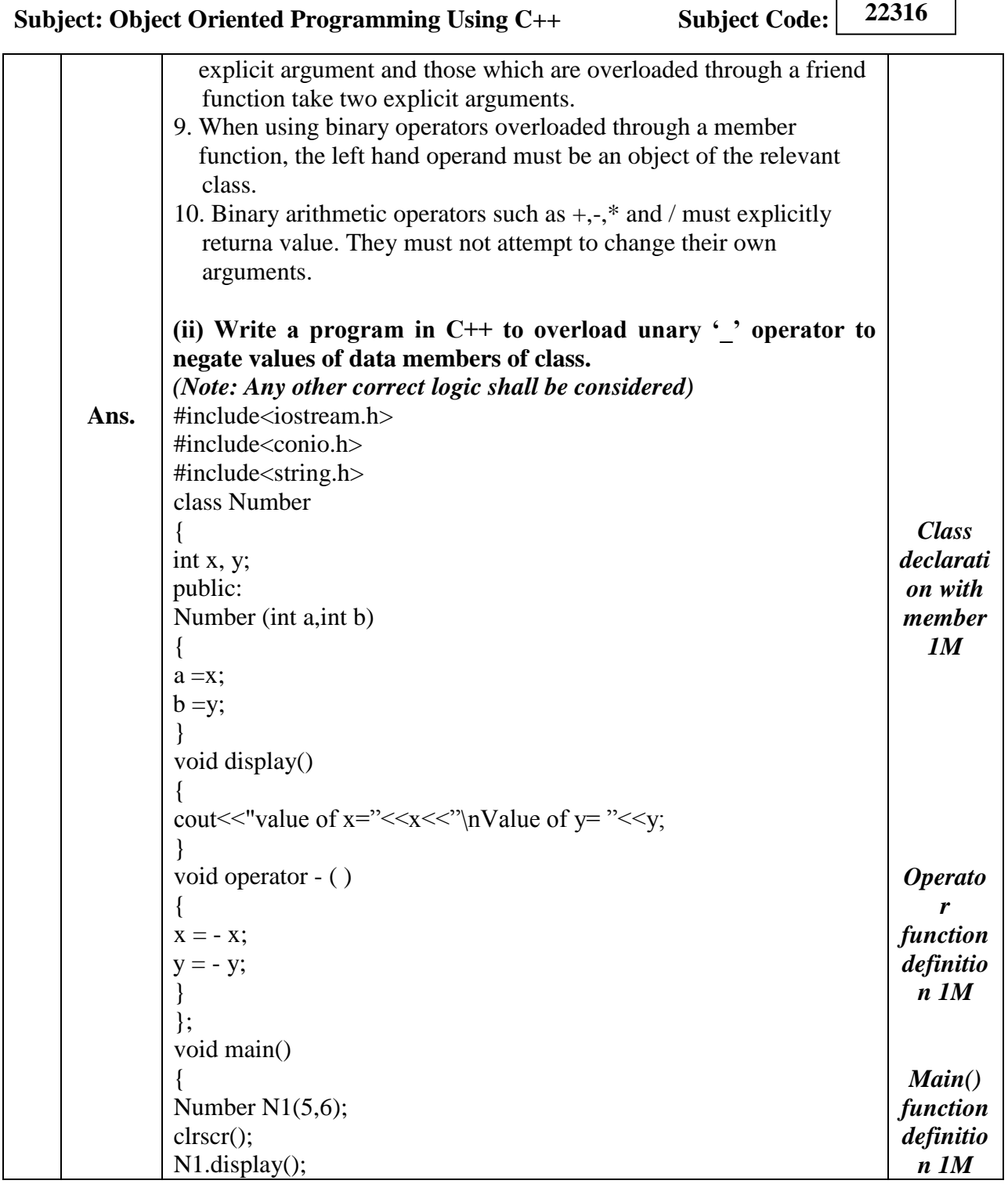

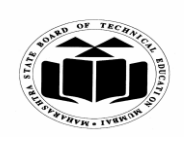

#### **SUMMER – 2019 EXAMINATION MODEL ANSWER**

**Subject: Object Oriented Programming Using C++ Subject Code: 22316**

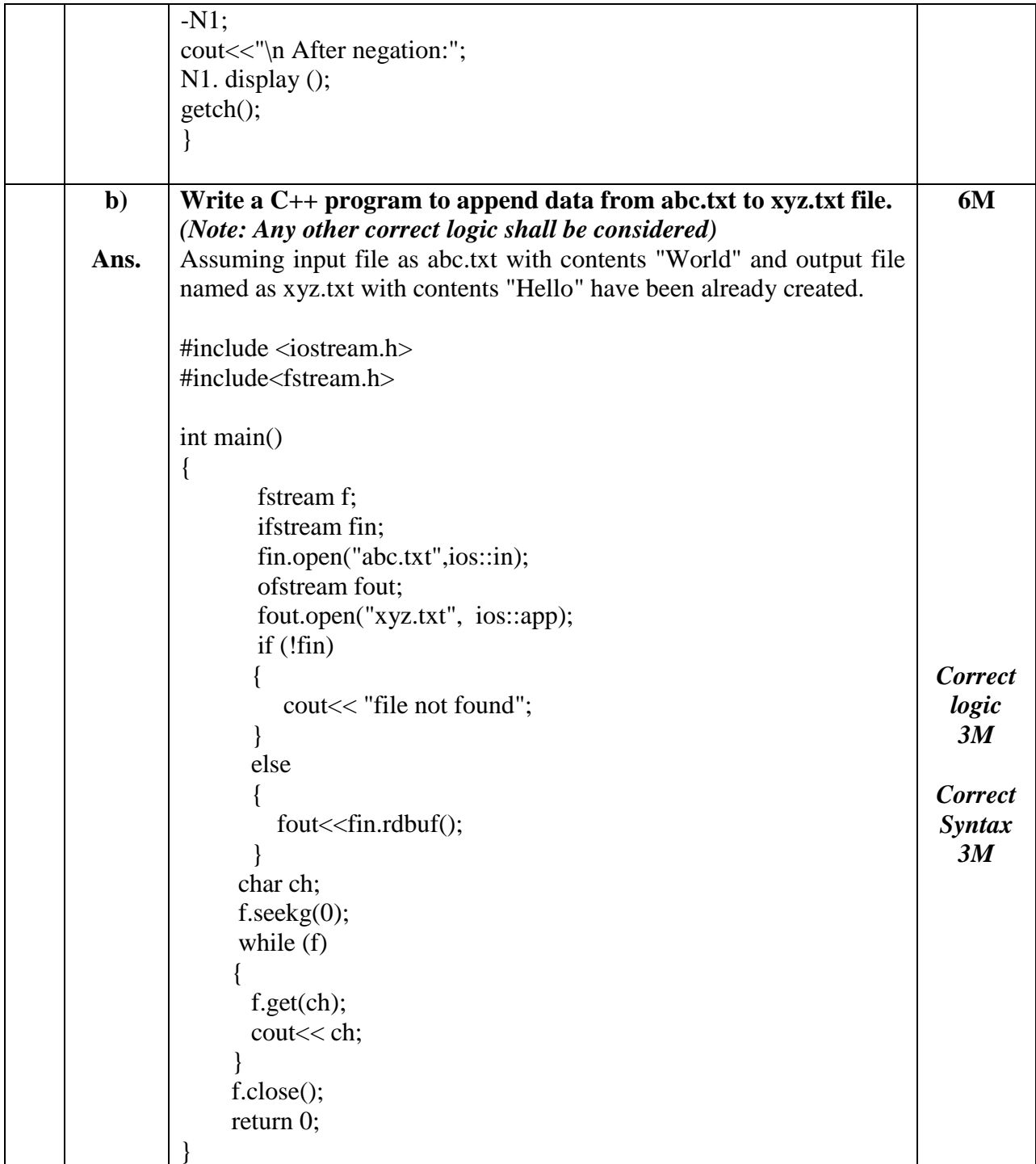

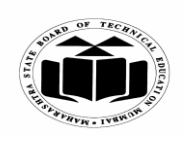

#### **SUMMER – 2019 EXAMINATION MODEL ANSWER**

**Subject: Object Oriented Programming Using C++ Subject Code:**

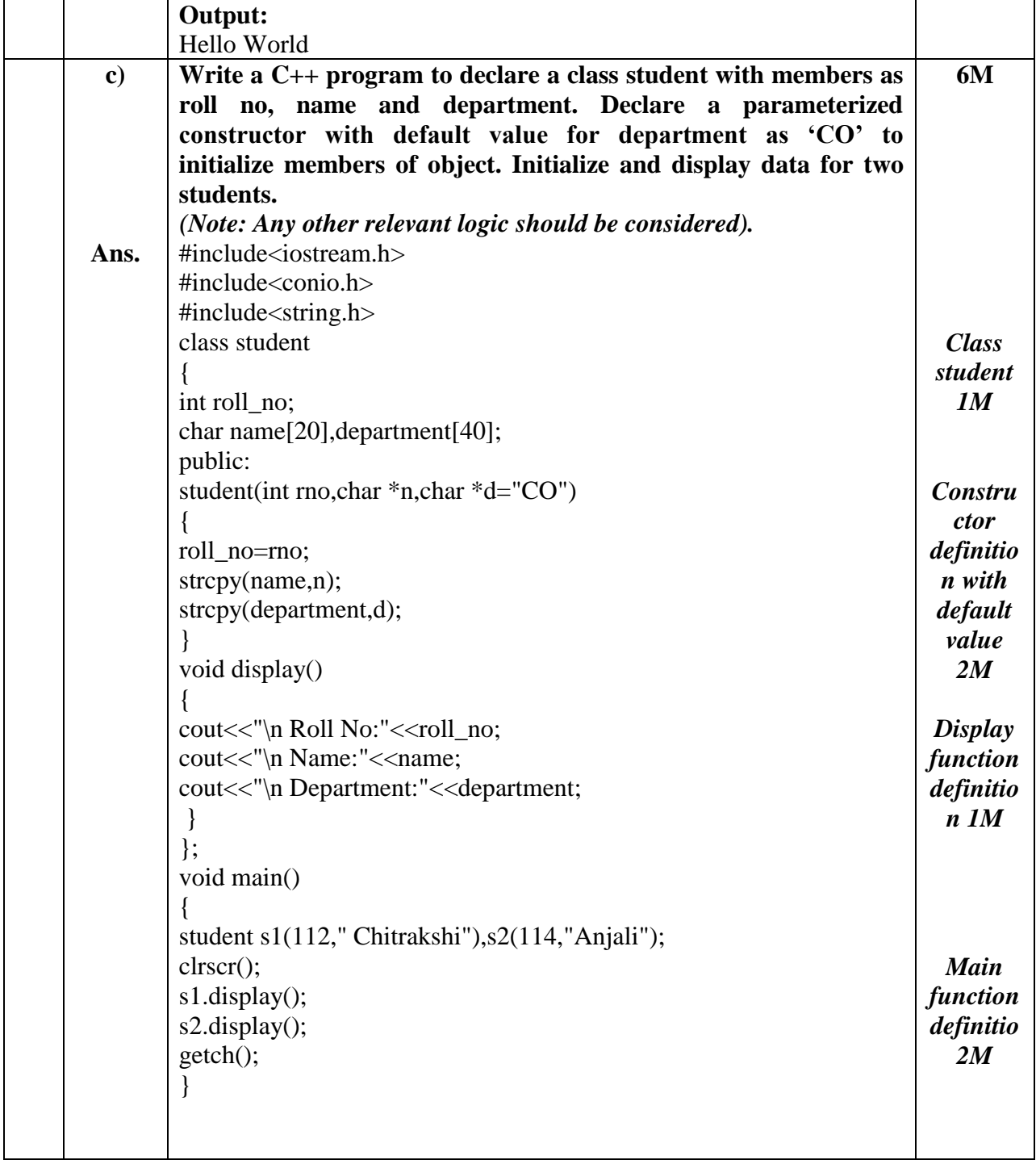

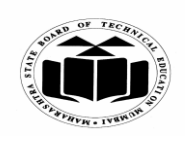

# **MAHARASHTRA STATE BOARD OF TECHNICAL EDUCATION**

 $\Gamma$ 

 $\overline{\mathbf{u}}$ 

**(Autonomous) (ISO/IEC - 27001 - 2005 Certified)**

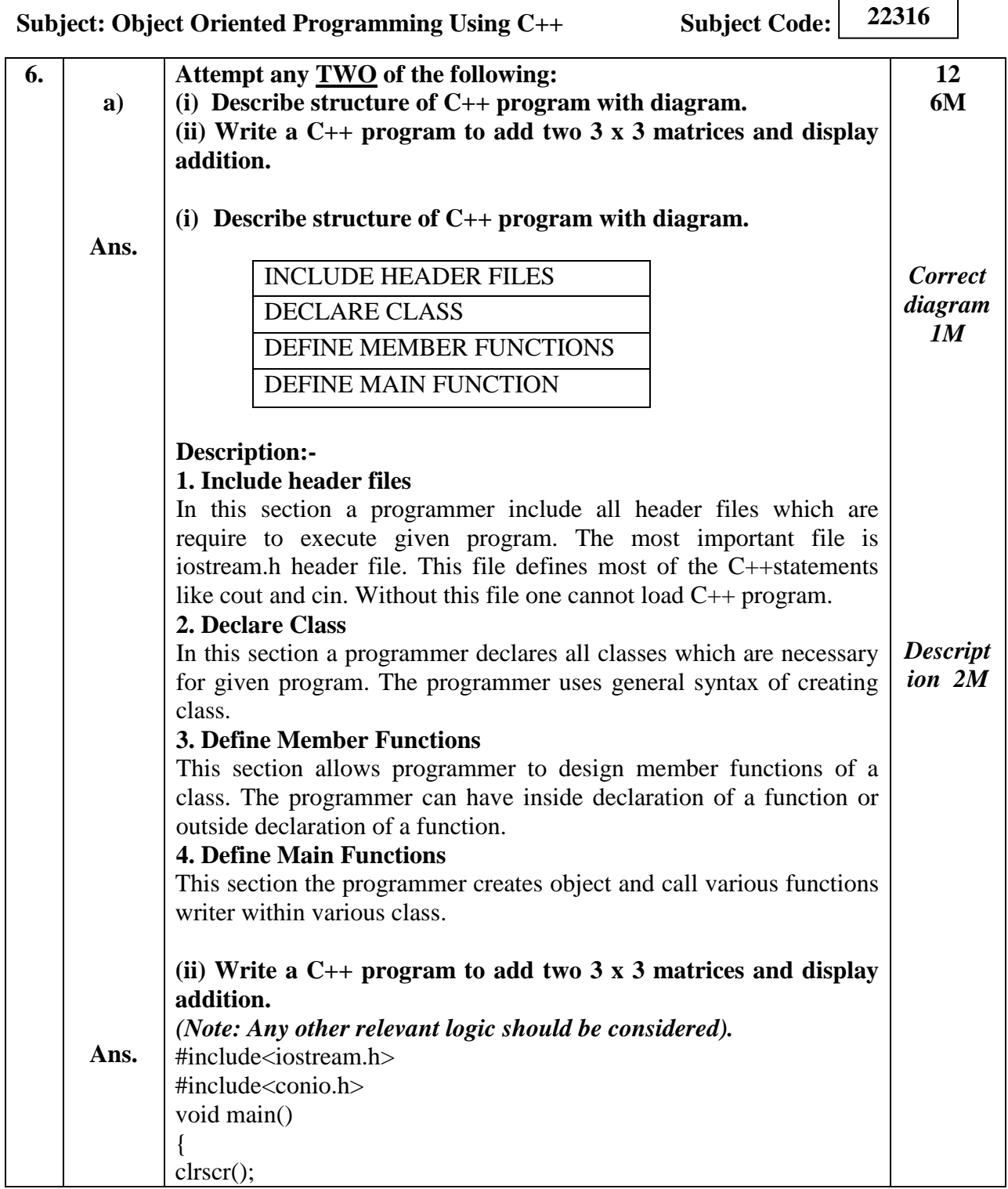

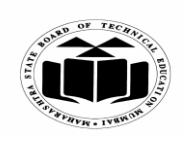

# **MAHARASHTRA STATE BOARD OF TECHNICAL EDUCATION (Autonomous)**

## **(ISO/IEC - 27001 - 2005 Certified)**

#### **SUMMER – 2019 EXAMINATION MODEL ANSWER**

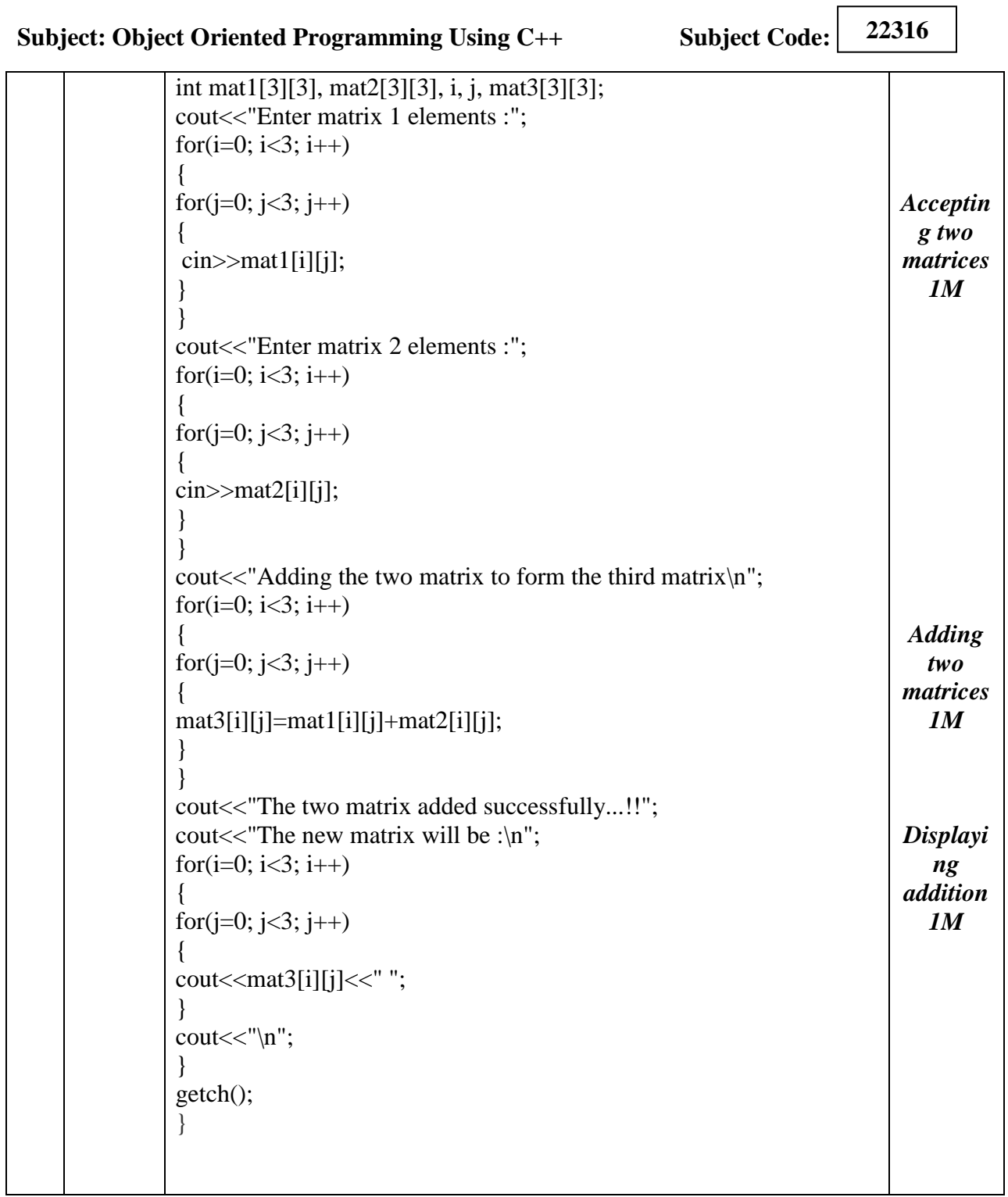

 $\overline{\phantom{a}}$ 

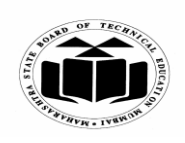

#### **SUMMER – 2019 EXAMINATION MODEL ANSWER**

**22316 Subject: Object Oriented Programming Using C++ Subject Code: Write a program to swap two integers using call by reference b) 6M method.** *(Note: Any other relevant logic should be considered).* #include<iostream.h> **Ans.** #include<conio.h> void swap(int\*p, int\*q) { int t;  $t = \nmid p;$  $*_{p=*q};$  $*q=t;$ *Correct*  } *logic*  void main() *3M* { int a,b; *Correct*  float x,y; *Syntax*  clrscr(); *3M* cout<<"Enter values of a and b\n";  $\text{cin} \rightarrow \text{a} \rightarrow \text{b};$ cout<<"Before swapping\n"; cout<<"a="<<a<<</><</><<a>t</></>\tb="<<br/><<br/>cb<<<<<<<<<<<<<<<<<<<<<<<<<<<<< swap(&a, &b); cout<<"After swapping\n";  $\text{cout}<$ getch(); } **c) Write a C++ program to implement following in heritance. Refer 6MFigure No.2:** : College Student<br>student id Class Data mem : College\_code **The State** Class  $: test$ Class : sports data mem : percentage data mem : grade : Result Class Fig. No. 2 **Accept and display data for one object of class result (Hint: use virtual base class).**

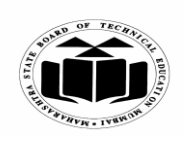

 $\overline{\phantom{0}}$ 

 $\overline{\phantom{a}}$ 

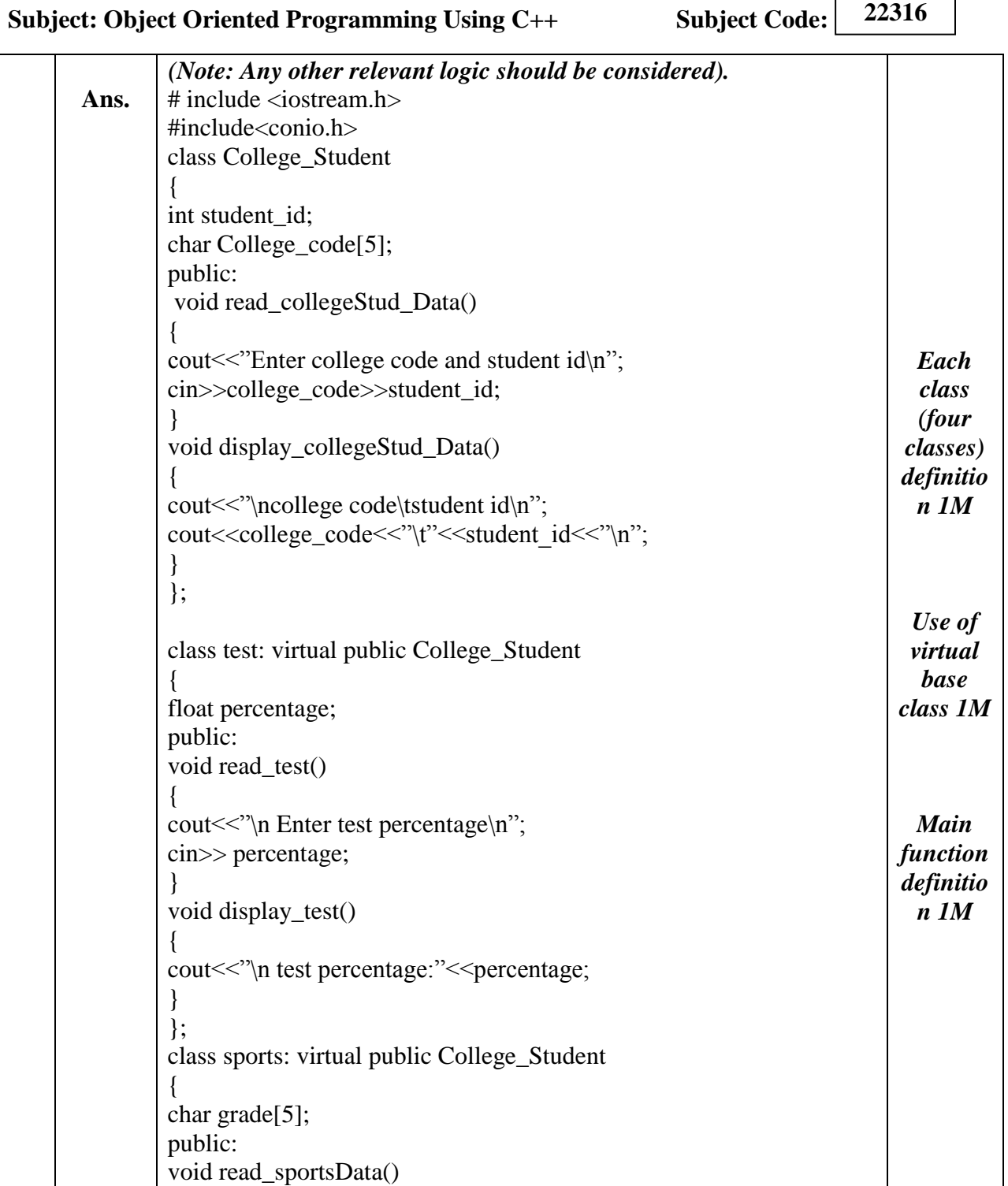

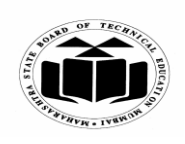

#### **SUMMER – 2019 EXAMINATION MODEL ANSWER**

**Subject: Object Oriented Programming Using C++ Subject Code: 22316** { cout << "\n Enter sport grade\n"; cin>> grade; } void display\_sportsData() { Cout << "\n sport grade:" << < grade; } }; class result: public test, public sports { public: void read\_result() { read\_collegeStud\_Data() ; read test() read\_sportsData(); } void display\_result() { display\_collegeStud\_Data() ; display\_test() display\_sportsData(); } }; void main() { result r; clrscr(); r.read\_result(); r.display\_result(); }